## **Admin's Menu Options Description**

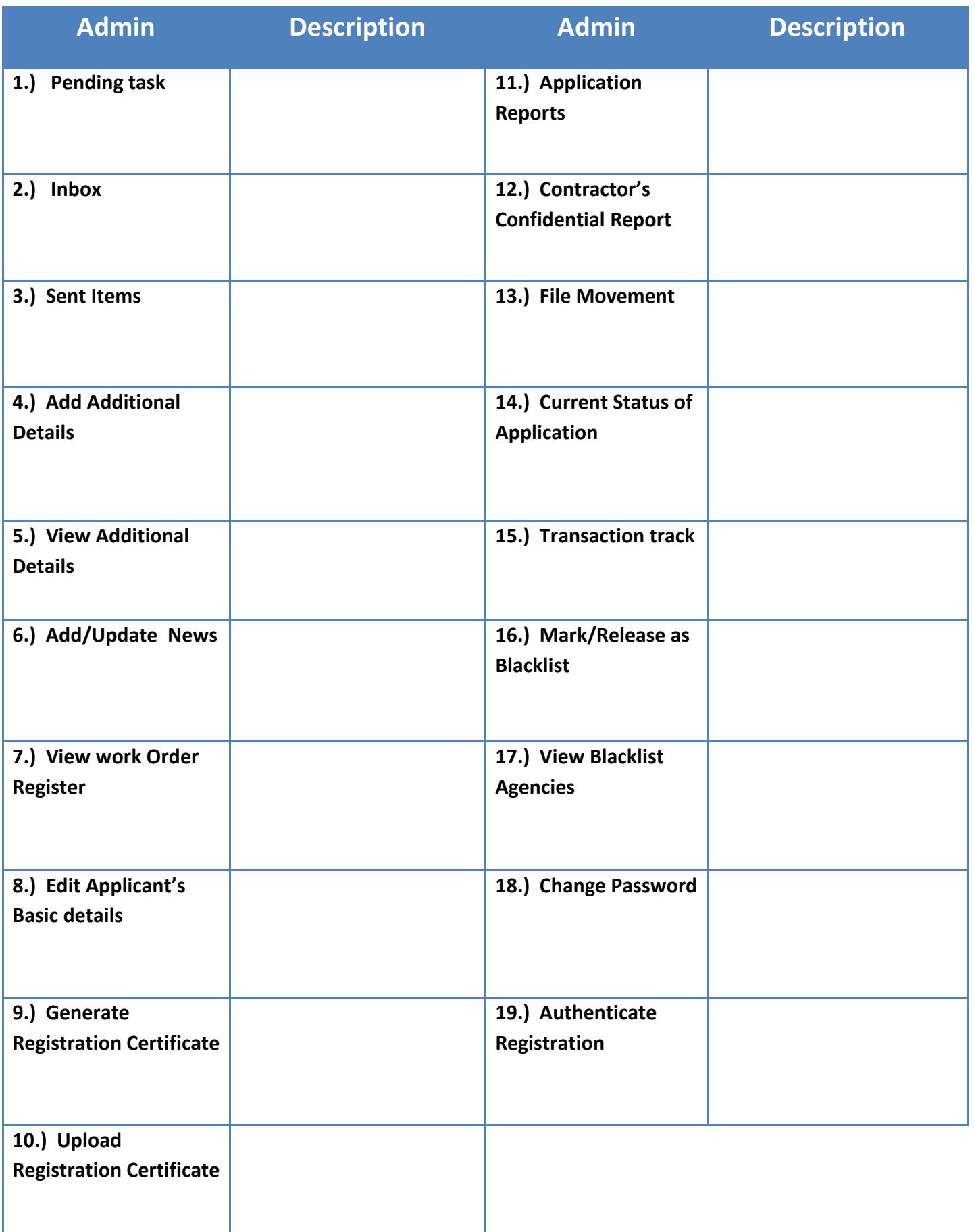